# **B\$BCN - Convert Global format Speedbase Database**

The B\$BCN routine is used to convert a Global format Speedbase database between dictionary generations.

This routine provides the same functionality as the Convert Database functionality of \$BADGN.

# **1. Invocation**

To convert a Global format Speedbase database code:

CALL B\$BCN USING *cn*

where *cn* is a control block of the following format:

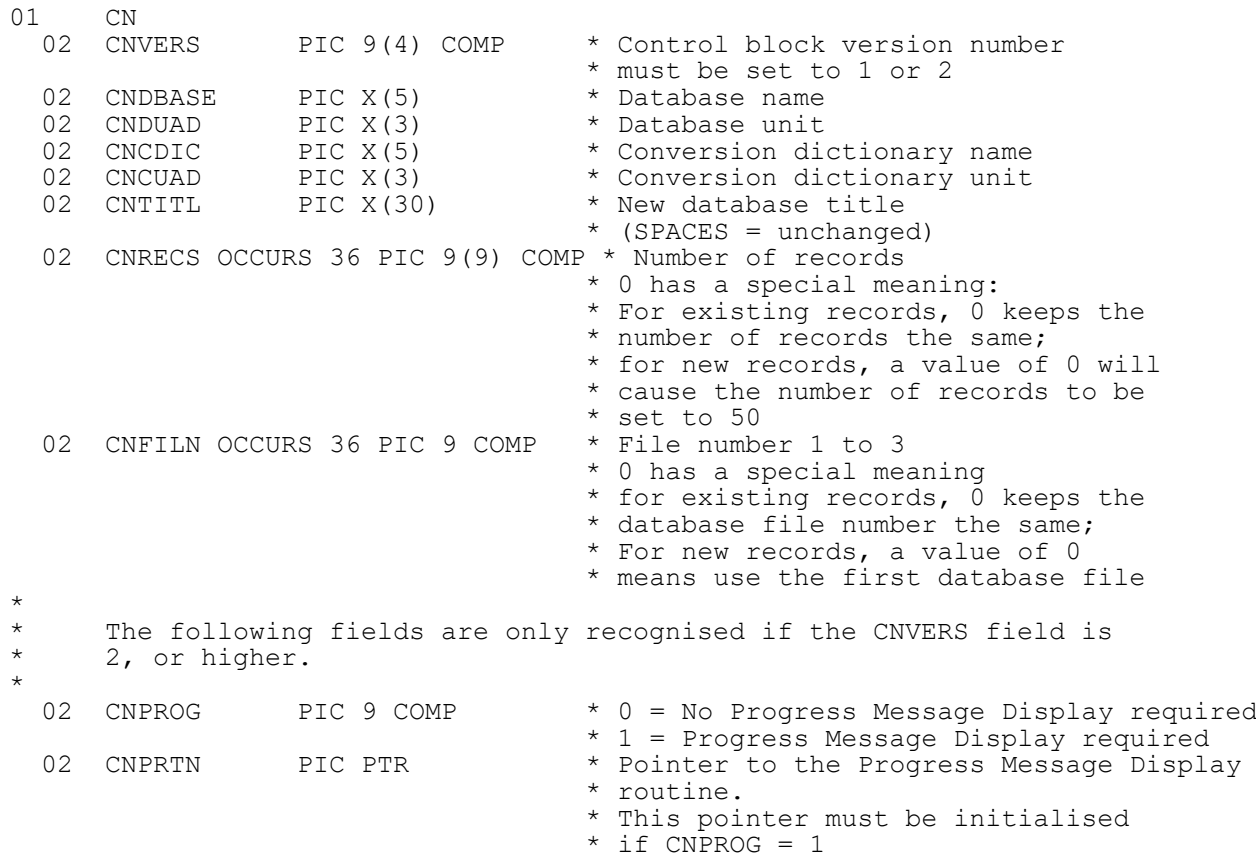

# **2. STOP Codes and Exception Conditions**

The following STOP codes may be generated by B\$BCN:

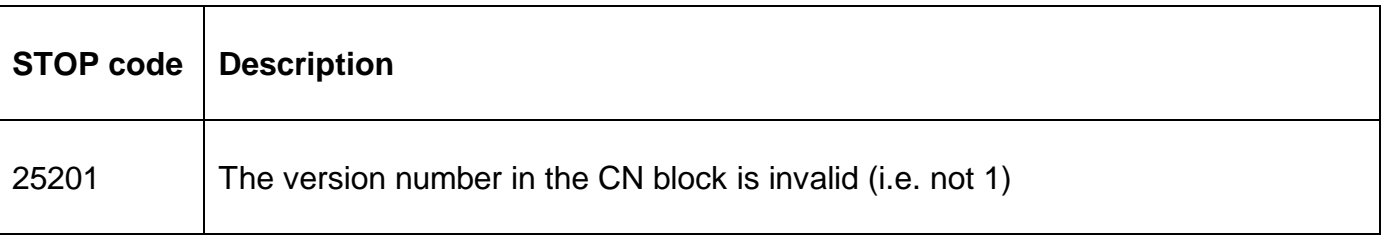

The following EXIT codes may be returned by B\$BCN:

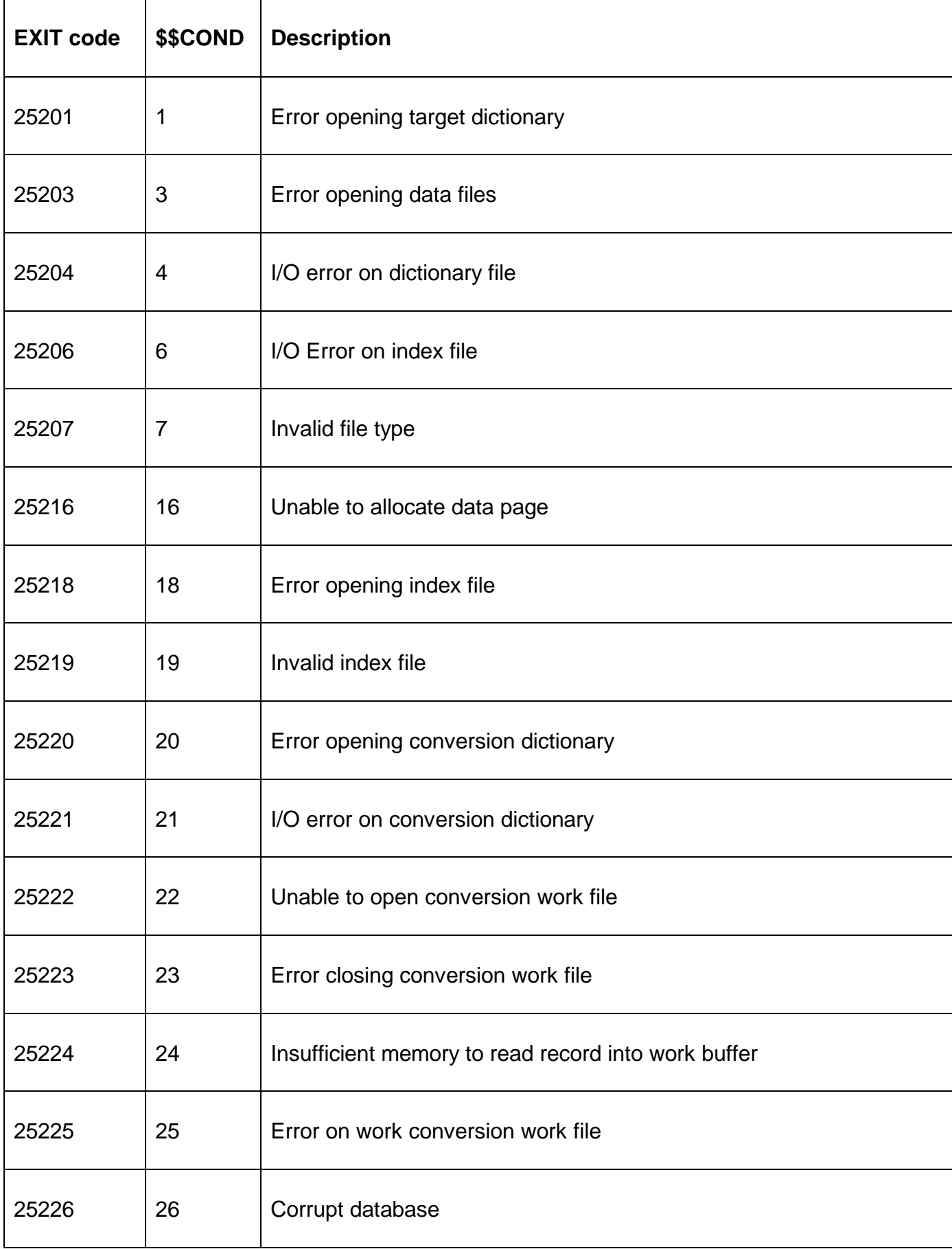

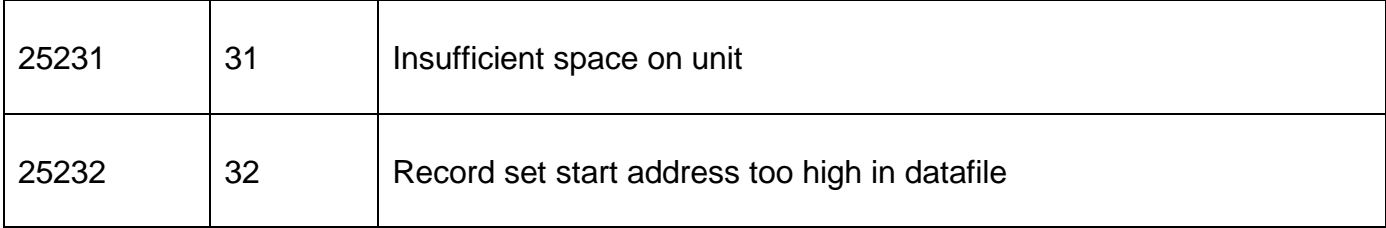

#### **3. Programming Notes**

The database file created by B\$BCN is complete and requires no further manipulation. Unlike the related B\$BAD routine, there is no need to follow the call to B\$BCN by a call to B\$RBG to complete the database creation process.

If the CNPROG flag is set then CNPRTN **MUST** point to a "Progress Message Display Routine" in the application. This Progress Message Display Routine will be called by B\$BCN to display any progress messages. The Progress Message Display Routine entry-point should be coded as follows:

ENTRY *routine* USING *ms dt*

where *ms* is defined as follows:

77 MSNO PIC 9(4) COMP \* Message Number

and *dt* is defined as follows:

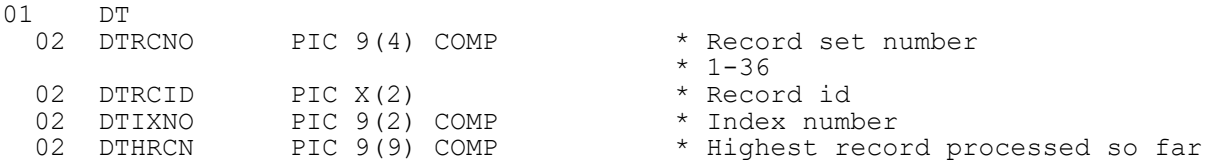

**Important Note**: The *dt* parameter is only valid for **some** Message Numbers (see below).

The following Message Numbers are defined:

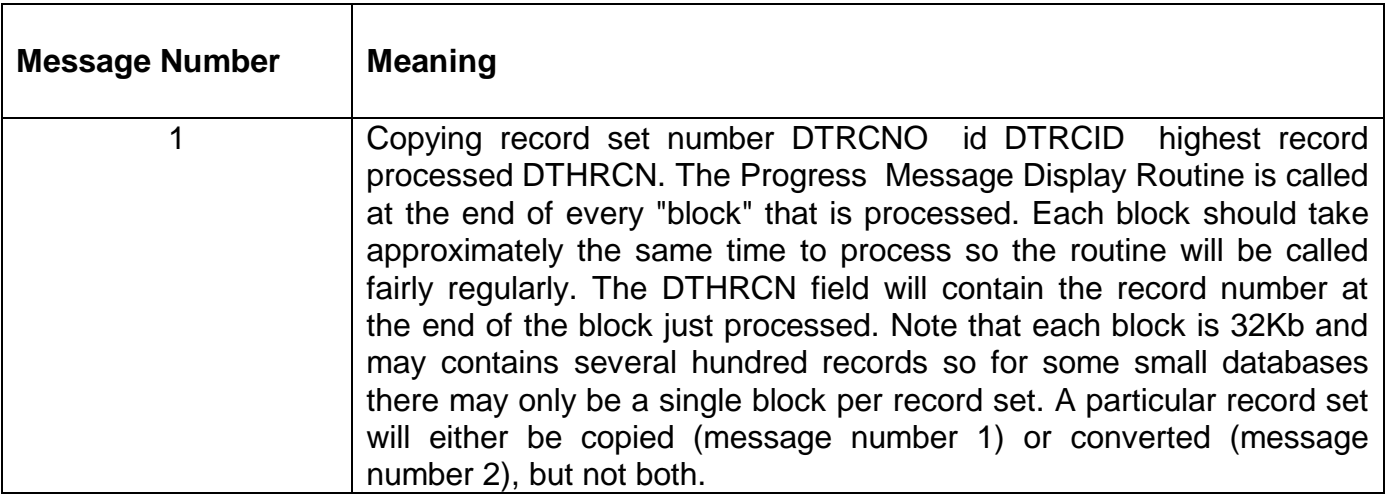

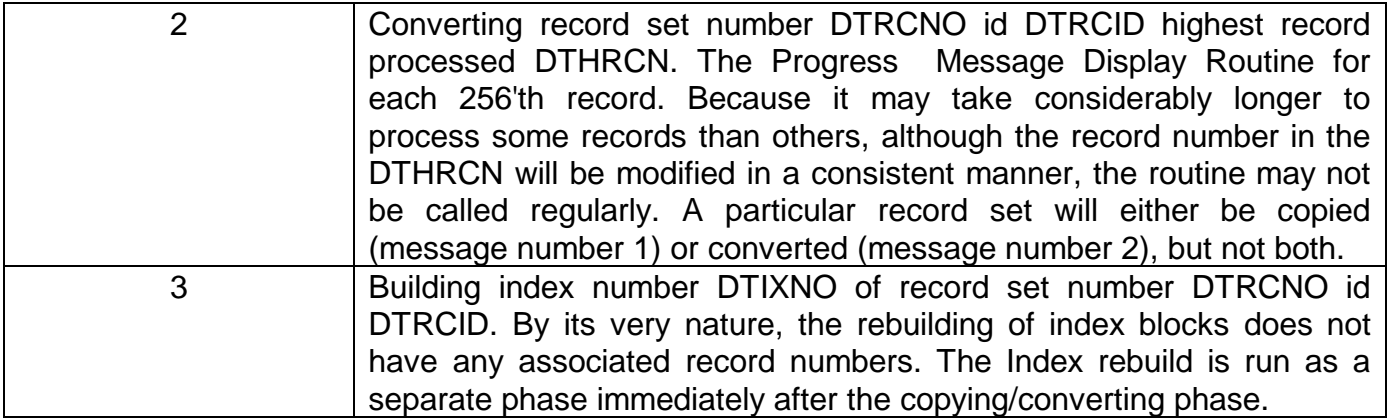

# **4. Examples**

[EXAMPLE REQUIRED]

# **5. Copy-Books**

None.

#### **6. See Also**

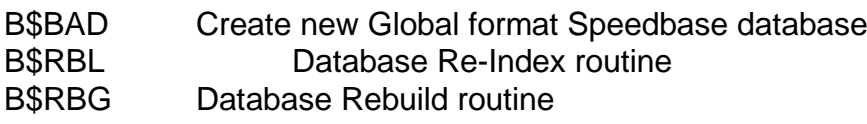